## Świętokrzyski Urząd Wojewódzki w Kielcach

http://www.kielce.uw.gov.pl/pl/biuro-prasowe/aktualnosci/4102,Konkurs-dla-najmlodszych.html 16.05.2024, 08:19

Strona znajduje się w archiwum.

## Konkurs dla najmłodszych

Do 2 grudnia można zgłaszać prace w organizowanym przez Grupę Edukacyjną S.A. konkursie plastycznym "Magiczna choinka". Partnerem akcji jest wojewoda Bożentyna Pałka-Koruba.

**Do 2 grudnia można zgłaszać prace w organizowanym przez Grupę Edukacyjną S.A. konkursie plastycznym "Magiczna choinka". Partnerem akcji jest wojewoda Bożentyna Pałka-Koruba.**

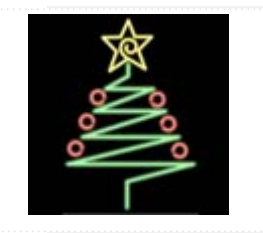

Uczestnikami konkursu mogą być wychowankowie przedszkoli i uczniowie szkół podstawowych województwa świętokrzyskiego. Prace przyjmowane będą w dwóch kategoriach: grupy uczniów przedszkoli i uczniowie klas I-III szkół podstawowych.

Zadaniem przystępujących do konkursu jest przygotowanie świątecznej ozdoby choinkowej o średnicy lub długości w najkrótszym punkcie wynoszącej 15 centymetrów. Materiał, z którego będzie wykonana ozdoba, może być dowolny pod warunkiem odporności na działanie deszczu, śniegu i mrozu – ozdoba posłuży do ubrania drzewka stojącego na zewnątrz. Punktowane dodatkowo będą ozdoby tematycznie nawiązujące do regionu świętokrzyskiego, naszych miejscowych zwyczajów i tradycji świątecznych, nazw miejscowości czy placówek biorących udział w konkursie.

Prace należy przysłać pocztą lub dostarczyć osobiście (w godz. 7.30 - 15.30) do siedziby Grupy Edukacyjnej S.A., ul. Łódzka 308, 25 -655 Kielce, (budynek drugi, pokój nr 2 lub sekretariat główny GE S.A.).

## [Regulamin konkursu](http://www.kielce.uw.gov.pl/_plik.php?id=3569)

Ï

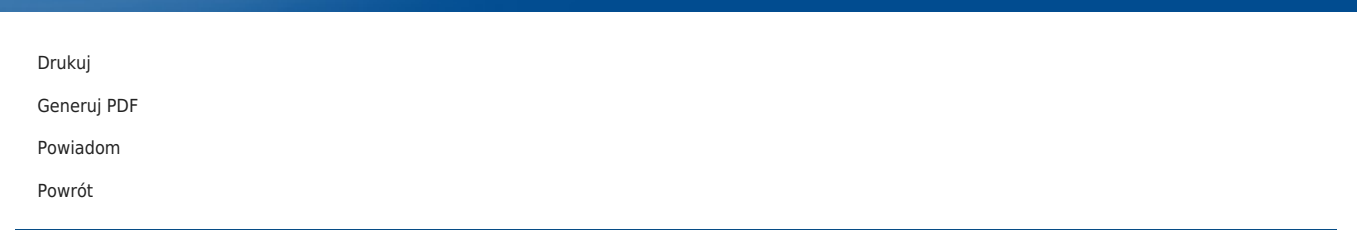